# Programmation Concurrente, Réactive et Répartie Cours N◦2

Emmanuel Chailloux

Master d'Informatique Université Pierre et Marie Curie

année 2011-2012

Cours 2 - Programmation Concurrente, Réactive et Répartie (PC2R - MI019) - année 2011/2012 - 1 / 60

## Informations sur le cours PC2R

```
Site
```

```
http://www-master.ufr-info-p6.jussieu.fr/
site-annuel-courant
http://www-apr.lip6.fr/~chaillou/Public/enseignement/
2011-2012/pc2r/
```
Equipe pédagogique

- $\blacktriangleright$  cours : Emmanuel Chailloux
- $\triangleright$  TD/TME groupes 1 (mercredi après-midi) : Philippe Trébuchet
- $\triangleright$  TD/TME groupe 2 (mercredi après-midi) : Benjamin Canou
- $\triangleright$  TD/TME groupe 3 (vendredi après-midi) : Tong Lieu

Cours 2 - Programmation Concurrente, Réactive et Répartie (PC2R - MI019) - année 2011/2012 - 2 / 60

# Logiciels du cours

Installation PPTI (ex-ARI) :

- $\triangleright$  O'Caml 3-12 (préinstallé)
- ▶ Java 1.6 (préinstallé)
- $\triangleright$  GCC 4.1.2 (préinstallé)

Installation dans : /users/Enseignants/chaillou/usr/local/

 $\blacktriangleright$  FT thread pour C

 $\blacktriangleright$  Esterel

Sources dans /users/Enseignants/chaillou/install

# Rappel du cours 1

- <sup>I</sup> parallélisme : perte du déterminisme
- $\blacktriangleright$  Modèles de parallélisme
	- $\blacktriangleright$  mémoire partagée : synchronisation explicite/communication implicite
	- $\blacktriangleright$  mémoire répartie : synchronisation implicite/communication explicite
	- ⇒ dualité des deux modèles
- 1. Généralités : coopération vs préemption
- 2. Api Fairthreads en C : scheduler et threads
- 3. Implantation
- 4. Evénements
- 5. Automates

### Fair Threads

**Executed** Frédéric Boussinot

▶ projet MIMOSA EMP-CMA / Inria Sophia Antipolis sur la programmation réactive : http://www-sop.inria.fr/mimosa/rp

 $\blacktriangleright$  Fair Threads : http://www-sop.inria.fr/mimosa/rp/FairThreads/

## Modèle coopératif et préemptif

- ▶ ordonnanceur (scheduler) : serveur de synchronisation
- $\blacktriangleright$  2 types de threads
	- $\triangleright$  threads liés à un ordonnanceur (modèle coopératif)
	- $\triangleright$  threads non liés (modèle préemptif)

### **Caractéristiques**

- nultiprocesseurs : schedulers et threads non liés;
- $\triangleright$  déterministe : si tous les threads sont liés à un seul scheduler;
- $\blacktriangleright$  I/O bloquantes : implantées par threads non liés;

# Caractéristiques (suite)

- instant : partagé par tous les threads d'un scheduler; synchronisation automatique à la fin de chaque instant
- $\triangleright$  événement : diffusion instantanée à tous les threads liés à un même scheduler; permet la synchronisation et la communication
- $\triangleright$  automate : pour les petits threads de courte vie; implantation légère

### **Schedulers**

- $\blacktriangleright$  serveur de synchronisation (instants)
- **E** serveur de communication (événements)
- **Executed** Serveur d'exécution (automates)

## Ordonnancement coopératif

Durant un instant :

► exécution de chaque thread jusqu'au prochain point de coopération :

Un thread rend la main au scheduler à un point de coopération :

- $\blacktriangleright$  explicite : fonction cooperate
- ▶ implicite : attente d'un événement
- <sup>I</sup> pas de priorité entre threads d'un même scheduler

### Ordonnancement préemptif

- $\blacktriangleright$  modèle à mémoire partagée
- $\blacktriangleright$  perte du déterminisme
- $\blacktriangleright$  mutuelle exclusion (Mutex)
- $\blacktriangleright$  attente sur condition (Condition)

prochain cours : Thread en O'Caml

### Automates

petit thread ne nécessitant pas une pile propre contient une liste d'états (code séquentiel)

- $\blacktriangleright$  s'exécute dans le thread du scheduler
- effectue un changement d'état en un instant
- ▶ passage d'un état à un autre :
	- $\triangleright$  explicite : saut à un état particulier
	- $\triangleright$  implicite : passage à l'état suivant
- ▶ fin de l'automate, à la fin du dernier état
- ▶ peut communiquer par événement (état particulier)

### Evénements

- $\triangleright$  création et diffusion d'un événement à tous les trheads
- $\triangleright$  attente d'un événement à un instant ou au plus sur *n* instants
- $\triangleright$  association d'une valeur à un événement pour un instant et récupération de celle-ci
- <sup>I</sup> sélection sur un tableau d'événements

### Implantation des Fair Threads

- $\blacktriangleright$  en C : http://www-sop.inria.fr/mimosa/rp/FairThreads/FTC/ index.html
- $\blacktriangleright$  en Java : http://www-sop.inria.fr/mimosa/rp/FairThreads/ FTJava/index.html
- $\blacktriangleright$  en Scheme : http://www-sop.inria.fr/mimosa/fp/Bigloo/doc/ bigloo-8.html
- $\blacktriangleright$  en O'Caml (prototype 1) : http://www.algo-prog.info/hirondml/files/ocaml\_ fthreads.tar.gz et sa documentation http://www.algo-prog.info/ hirondml/doc/fthread/html/Fthread.html

Cours 2 - Programmation Concurrente, Réactive et Répartie (PC2R - MI019) - année 2011/2012 - 15 / 60

# Bibliothèque C : scheduler

#include <fthread.h>

- ▶ type ft\_scheduler\_t
- ▶ création : ft\_scheduler\_t ft\_scheduler\_create (void)

retourne NULL si échec de la création

 $\blacktriangleright$  démarrage :

int ft\_scheduler\_start (ft\_scheduler\_t\_sched)

code retour 0 ou un code d'erreur  $\neq 0$  (BAD\_CREATE)

# Bibliothèque C : scheduler (suite)

Contrôle des threads :

- ▶ int ft\_scheduler\_stop (ft\_thread\_t th) force l'arrêt du thread th
- int ft\_scheduler\_suspend  $(f_t_t)$  thread\_t th suspend l'exécution du thread th au prochain instant
- Int ft scheduler resume (ft thread t th) reprend l'exécution du thread th au prochain instant
- La suspension est prioritaire à la reprise.

### Bibliothèque C : thread

```
\blacktriangleright type ft thread t
```

```
I
\begin{array}{c|c} 1 & \text{ft\_thread\_t} & \text{ft\_thread\_create} \\ 2 & \text{ft\_scheduling\_t_sched} \end{array}2 ft_scheduler_t sched,<br>3 void (*runnable)(void
3 void (* runnable ) (void *),<br>4 void (* cleanup ) (void *),
            void ( * clearup) (void *),
           void ∗args
\frac{5}{6}
```
où

- $\blacktriangleright$  sched : scheduler
- $\triangleright$  runnable : fonction de calcul du thread
- $\blacktriangleright$  cleanup : fonction de nettoyage
- args : argument des 2 fonctions

# Bibliothèque C : thread (suite)

Fin d'un thread :

- $\blacktriangleright$  fin du calcul de la fonction associée
- ▶ appel à void ft\_exit (void)
- ▶ appel à int ft\_scheduler\_stop (ft\_thread\_t th)

Quand un thread termine la fonction cleanup est appelée à l'instant suivant

Attente de fin d'un thread :

- ▶ int ft\_thread\_join (ft\_thread\_t th) attente de la fin du thread  $_{th}$
- Int ft thread join n (ft thread t th, int n) attente sur au plus n instants

## Coopération

- ▶ int ft\_thread\_cooperate (void) retourne le contrôle au scheduler
- int ft\_thread\_cooperate\_n (int n) redonne le contrôle pour *n* instants

Equivalent à :

 $1 \mid for \text{ } (i=0,i\lt k,i++) \text{ } ft\_thread\_cooperate \text{ } ()$ ;

# Un premier exemple : Hello World (1)

```
1 \mid \#include "fthread.h"
     #include "stdio.h"
\begin{array}{c} 2 \\ 3 \\ 4 \end{array}4 void h ( void *id) {<br>5 while (1) {<br>6 fprintf (stderr
         while (1) {
            fprintf (stderr, "Hello ");
            ft_thread_cooperate ();
7<br>8<br>9
     9 }
10
11 | void w ( void ∗id) {
12 while (1) {
13 fprintf (stderr, "W \text{or} 1d!\n");<br>14 ft thread cooperate ()
            ft\_thread\_cooperative ();
15 \mid \}16 }
```
Cours 2 - Programmation Concurrente, Réactive et Répartie (PC2R - MI019) - année 2011/2012 - 22 / 60

# Un premier exemple : Hello World (2)

```
1
     \begin{array}{c} 2 \\ 3 \\ 4 \end{array}8
11 }
```

```
int main (void) {
 4 f_t ft_scheduler_t sched = ft_scheduler_create ();<br>5 ft_thread_create (sched, h, NULL, NULL);
 5 ft_thread_create (sched , h , NULL , NULL );<br>6 ft_thread_create (sched , w , NULL , NULL );<br>7 ft_scheduler_start (sched);
         ft_thread_create (sched, w, NULL, NULL);
         ft_scheduler_start (sched);
         ft_exit ();
10 return 0:
```
### Le même en non-déterministe

```
1 int main (void) {
\begin{array}{c} 2 \\ 3 \end{array}3 ft_scheduler_t sched1 = ft_scheduler_create ();<br>4 ft_scheduler_t sched2 = ft_scheduler_create ();
       ft_scheduler_t sched2 = ft_scheduler_creat ();
5<br>6<br>7
       ft_thread_create (sched1, h, NULL, NULL);
       ft_thread_create (sched2,w,NULL,NULL);
8<br>9
       ft_scheduler_start (sched1);
10 ft_scheduler_start (sched2);
11
12 ft_exit ();
13 return 0:
14 }
```
### Liaison des threads

- int ft thread unlink (void); délie le thread de son scheduler
- Int ft thread link (ft scheduler t sched); relie un thread auprès du scheduler sched

permet de changer de scheduler.

## Lecture non bloquante (1)

```
\begin{array}{c|c} 1 & \texttt{gcc -Wall -O3 --D\_REENTRANT --I} \\ 2 & \texttt{nbreak c --Ifthread --Inthread} \end{array}nbread c −lfthread −lpthread
```

```
1 \mid \#include "fthread.h"
2 \frac{4}{10} include \lt stdio .h > 3 \frac{4}{10} include \lt unistd .h
\frac{3}{4} #include <unistd h><br>4 #include <stdlib h>
    \#include \ltst dlib .h>
5
6 /∗ ∗∗∗∗∗∗∗∗∗∗∗∗∗∗∗∗∗∗∗∗∗∗∗∗∗∗∗∗∗∗∗∗∗∗∗∗∗∗∗∗∗∗∗ ∗/
     ssize_t ft_thread_read ( int fd, void *buf, size_t count) {
8<br>9
        ft_scheduler_t scheduler t sched = ft_tthread_scheduler ();
10 ssize_t res ;
11
12 ft_thread_unlink ();
13 res = read (fd, buf, count);
14 ft_thread_link (sched);
15 return res:
16 }
```
Cours 2 - Programmation Concurrente, Réactive et Répartie (PC2R - MI019) - année 2011/2012 - 26 / 60

# Lecture non bloquante (2)

```
\begin{array}{c} 1 \\ 2 \\ 3 \\ 4 \end{array}8<br>9
10
15 }
```

```
2 /∗ ∗∗∗∗∗∗∗∗∗∗∗∗∗∗∗∗∗∗∗∗∗∗∗∗∗∗∗∗∗∗∗∗∗∗∗∗∗∗∗∗∗∗∗ ∗/
    void reading_behav ( void * args) {
4 int max = (int) args;<br>5 char *buf = (char*)m
5 char *buf = (char*)malloc (max+1);<br>6 ssize_t res;
6 ssize_t res;<br>7 fprintf (std
       fprintf (stderr, "enter \lambdad characters : \n", max);
       res = ft_{thread\_read} ( 0 , but , max );
11 | if (-1 == res) fprintf (stderr, "error\n\ln");
12 buf res = 0;
13 fprintf (stderr, "read %d: \langle%s>\n", res, buf);<br>14 exit (0):
       ext (0) ;
```
### Cours 2 - Programmation Concurrente, Réactive et Répartie (PC2R - MI019) - année 2011/2012 - 27 / 60

## Lecture non bloquante (3)

```
\frac{1}{2}\begin{array}{c|c} 2 & \text{int } \text{main} & \text{(void)} \\ 3 & \text{ft } \text{scheduling t} \end{array}3 ft_scheduler_t sched = ft_scheduler_create ();<br>4 ft_thread_create (sched, reading_behav, NULL, (vo
4 ft_thread_create (sched, reading_behav, NULL, (void *) 5);<br>5 ft_scheduler_start (sched);
5 ft_scheduler_start (sched);<br>6 ft_exit();<br>7 return 0;
          ft\_exit ();
           return 0:
8 }
```
### Implantation

- ▶ Utilise les threads POSIX (man pthread)
- ▶ environ 1800 lignes de C

# Implantation (suite)

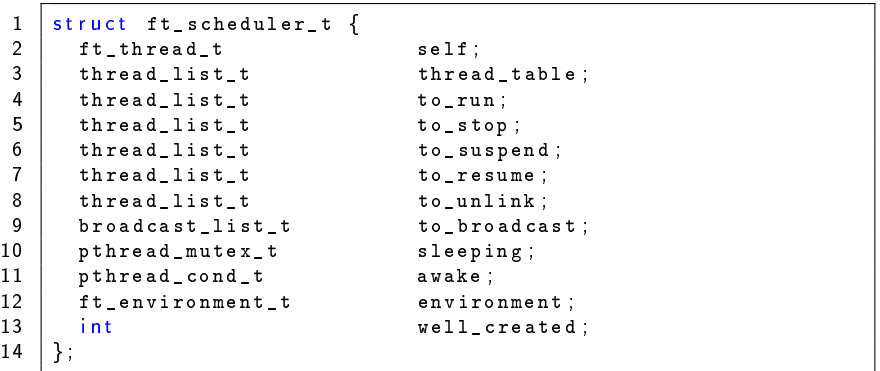

### Cours 2 - Programmation Concurrente, Réactive et Répartie (PC2R - MI019) - année 2011/2012 - 30 / 60

# Implantation (suite)

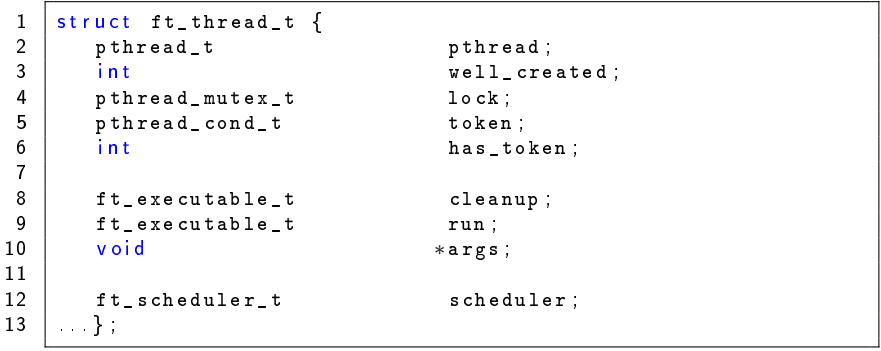

### Cours 2 - Programmation Concurrente, Réactive et Répartie (PC2R - MI019) - année 2011/2012 - 31 / 60

# Implantation (suite)

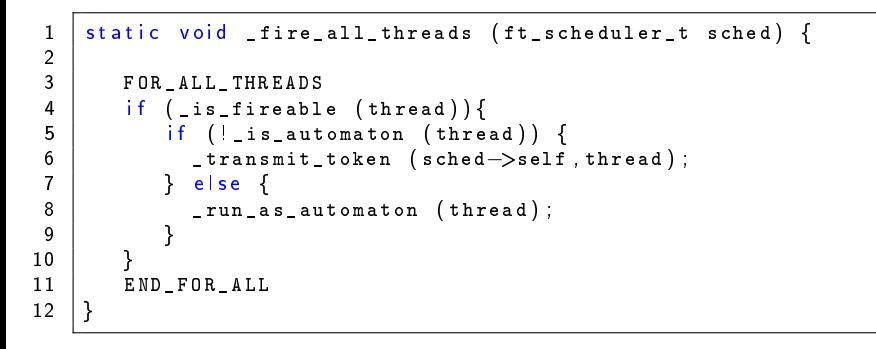

### Evénements

 $\blacktriangleright$  type ft event t

### $\blacktriangleright$  création

ft event t ft event create (ft scheduler t sched);

### A l'instant courant :

- ▶ génération : int ft\_thread\_generate (ft\_event\_t evt); engendre l'événement evt pour l'instant courant; il aura disparu à l'instant suivant
- int ft\_thread\_generate\_value (ft\_event\_t evt, void \*val); associe une valeur val à la génération de l'événement

# Evénements (suite)

### A l'instant suivant

- int ft scheduler broadcast (ft event t evt); l'événement evt sera engendré au prochain instant
- int ft\_scheduler\_broadcast\_value (ft\_event\_t evt, void \*val);

val est associée à evt

### Attente d'un événement

 $\blacktriangleright$  attente

- int ft thread await (ft event t evt); suspend l'exécution du thread jusqu'à la génération d'evt
- int ft thread await n (ft event t evt, int n); l'attente dure au plus *n* instants.

 $\blacktriangleright$  récupération d'une valeur :

```
I ft_thread_get_value(ft_event e,
                     int num,
```

```
void **result)
```
récupère la i-ième valeur associée à l'événement e :

- isi elle existe, la valeur est rangée dans result, l'appel termine immédiatement
- ▶ sinon, la fonction retourne NULL à l'instant suivant

Cours 2 - Programmation Concurrente, Réactive et Répartie (PC2R - MI019) - année 2011/2012 - 35 / 60

### Attente sur tableau d'événements

permet l'attente sur plusieurs événements. Le tableau d'événements array et le tableau mask sont de de longueur len.

```
int ft_thread_select(int len,
                     ft_event_t *array,
                     int *mask)
```
suspend l'exécution du thread jusqu'à la génération d'au moins un événement du tableau array; le tableau mask indique quels sont les événements engendrés.

```
▶ int ft_thread_select_n (int len,ft_event_t *array,
                          int *mask,int timeout);
```
Attente au plus timeout instants

## Exemple avec événements (1)

```
1 \#include "fthread.h"<br>2 \#include \ltstdio.h ><br>3 \#include \ltunistd.h >
     #include lt st dio .h>
     \#include \ltunistd h>
4
     ft_event_t e1, e2;
6
      void behav1 (void *args) {
\begin{bmatrix} 7 \\ 8 \\ 9 \end{bmatrix}ft_thread_generate (e1);
10 fprintf (stdout, "broadcast e1\n");
11
12 fprintf (stdout, "wait e2\n");
\begin{array}{|c|c|c|c|}\n 13 & \text{ft\_thread\_await (e2 );} \ \hline\n 14 & \text{frontf (stdout "rece)}\n \end{array}fprintf (stdout "receive e2\n");
15
16 fprintf (stdout, "end of behav1\n");
17 }
```
### Cours 2 - Programmation Concurrente, Réactive et Répartie (PC2R - MI019) - année 2011/2012 - 37 / 60

### Exemple avec événements (2)

1  $\begin{array}{c} 2 \\ 3 \\ 4 \end{array}$  $\begin{array}{c} 6 \\ 7 \\ 8 \\ 9 \end{array}$  $\begin{array}{c} 1 \, 0 \\ 1 \, 1 \end{array}$ 12 }

```
void behav2 (void *args) {
4 fprintf (stdout, "wait e1\n");<br>5 ft_thread_await (e1);
     ft_thread_await (e1);
     fprintf (stdout, "receive e1\n");
     ft_thread_generate (e2);
     fprintf (stdout "broadcast e2\n");
     fprintf (stdout, "end of behav2\n\ln");
```
### Cours 2 - Programmation Concurrente, Réactive et Répartie (PC2R - MI019) - année 2011/2012 - 38 / 60

### Exemple avec événements (3)

```
1 \mid int main (void) {
 \begin{array}{c} 2 \\ 3 \end{array}\begin{array}{c|c} 3 & \text{int } c, \ \ \text{set } t & \text{t} \end{array} + sell = &c;
 4 ft_thread_t th1, th2;<br>5 ft_scheduler_t sched
           ft_scheduler_t scheduler t sched = ft_scheduler_create ();
 \frac{6}{7}7 e1 = ft_event_create (sched);<br>8 e2 = ft_event_create (sched);
           e2 = ft event create (sched);
 9
\begin{array}{lll} \texttt{10} & \texttt{th1} = \texttt{ft\_thread\_create} & \texttt{(sched, behav1, NULL, NULL)}; \ \texttt{th2} & = \texttt{ft thread create} & \texttt{(sched, behav2, NULL, NULL)}; \end{array}th2 = ft thread_create (sched , behav2 , NULL , NULL) ;
12
13 ft_scheduler_start (sched);
14
15 pthread_join (ft_pthread (th1), (void **)&cell);
16 pthread_join (ft_pthread (th2), (void **)&cell);
17 fprintf (stdout, "exit \n\mid");
18 exit (0);
19 }
```
## Exemple avec événements (4)

```
\begin{array}{c|c} 1 & \rightarrow & * \\ 2 & br & \cdots \\ 3 & w & \cdots \\ 4 & w & \cdots \end{array}b ro a d c a stell
               wait e2
  \begin{array}{c|c} 4 & \text{wait} & \text{ell} \\ 5 & \text{receive} \end{array}5 receive e1<br>6 broadcast<br>7 end of beh
               bro a d c a st e 2
  \begin{array}{c|cc}\n7 & end & of & behav2 \\
\hline\n8 & received & e2\n\end{array}\begin{array}{c|cc} 8 & \text{receiver} & \text{e} \\ 9 & \text{end} & \text{of} & \text{beh} \end{array}end of behavl
10 \text{~} exit
11 ∗/
```
# Tableau d'événements (1)

```
1 \mid \frac{1}{*} use of select to await 2 events */2
    ft_event_t_a_b;
\begin{array}{c} 3 \\ 4 \\ 5 \end{array}void awaiter ( void *args)
\begin{array}{c} 6 \\ 7 \end{array}7 ft_event_t events [2] = {a, b};<br>8 int result [2] = {0, 0};int result [2] = \{0,0\};9
10 ft_thread_select (2, events, result);
11 fprintf (stdout, "result: [%d, %d]", result[0], result\leftrightarrow[1] ) :
12 | if (result [0] == 0 || result [1] == 0 }
13 ft_thread_await (result [0]{==0} ? events [0] : events\leftrightarrow[1] ) ;
14 }
15
16 fprintf (stdout, "both received!");
17 ft_thread_cooperate ();
18 fprintf (stdout, "exit!\n");
19 exit (0);
20 }
```
Cours 2 - Programmation Concurrente, Réactive et Répartie (PC2R - MI019) - année 2011/2012 - 41 / 60

# Tableau d'événements (2)

```
1 void trace_instant ( void ∗ args) {
2
      int i = 1;
      while (1) {
         fprintf (stdout, "\ninstant %d: ",i);
         i++;ft_thread_cooperate ();
     }
9 }
```
Cours 2 - Programmation Concurrente, Réactive et Répartie (PC2R - MI019) - année 2011/2012 - 42 / 60

# Tableau d'événements (3)

```
1 void agenerator (void ∗args) {
\begin{array}{c} 2 \\ 3 \\ 4 \end{array}ft\_thread\_cooperate_n (3);
        fprint f (stdout "event a generated! " )ft_thread_generate (a);
 6 |}
 7
    void bgenerator ( void *args) {
 9
10 ft_thread_cooperate_n (3);
11 \vert fprintf (stdout, "event b generated!");<br>12 ft thread generate (b):
        ft_thread_generate (b);
13 }
```
Cours 2 - Programmation Concurrente, Réactive et Répartie (PC2R - MI019) - année 2011/2012 - 43 / 60

# Tableau d'événements (4)

```
1 int main (void) {
 \frac{2}{3}\mathsf{st}\_ \mathsf{s}\_\mathsf{c} scheduler_t sched = \mathsf{st}\_ \mathsf{s}\_\mathsf{c} heduler_create ();
 \frac{4}{5}\begin{array}{c|c} 5 & a = \texttt{ft\_event\_create} \texttt{(sched)}; \\ b = \texttt{ft\_event\_create} \texttt{(sched)}; \end{array}\begin{array}{c|c} 6 & b = \texttt{ft\_event\_create} \texttt{(sched)}; \\ 7 & \texttt{ft\_thread\_create} \texttt{(sched, trace)} \end{array}ft_thread_create (sched, trace_instant, NULL, NULL);
 8<br>9
            ft_thread_create (sched, agenerator, NULL, NULL);
10 ft_thread_create (sched , awaiter , NULL , NULL);<br>11 ft thread create (sched bgenerator , NULL , NUL
            ft_thread_create (sched bgenerator , NULL , NULL) ;
12
13 ft_scheduler_start (sched);
14
15 ft_exit ();
16 return 0;
17 }
```
#### Cours 2 - Programmation Concurrente, Réactive et Répartie (PC2R - MI019) - année 2011/2012 - 44 / 60

# Tableau d'événements (5)

```
1
        /∗ result
 3
\begin{array}{c|cc} 4 & \text{instant} & 1: \\ 5 & \text{instant} & 2: \end{array}\begin{array}{c|cc} 5 & \text{instant} & 2: \\ 6 & \text{instant} & 3: \end{array}\begin{array}{c|cc} 6 & \text{instant} & 3: \\ \hline 7 & \text{instant} & 4 \end{array}instant 4: event a generated! result: \begin{bmatrix} 1 & 0 \end{bmatrix} event b \leftrightarrowgenerated! both received!
8 | instant 5: exit!
9 end result */
```
Cours 2 - Programmation Concurrente, Réactive et Répartie (PC2R - MI019) - année 2011/2012 - 45 / 60

### Automates

Ensemble de macros permettant de décrire les états d'un automate et les attentes sur événements.

Création :

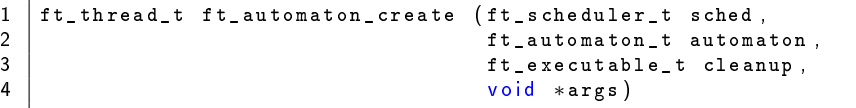

Cours 2 - Programmation Concurrente, Réactive et Répartie (PC2R - MI019) - année 2011/2012 - 46 / 60

### attente sur événement avec automate (1)

```
1 \mid \#include "fthread.h"
   #include lt st dio .h>
\begin{array}{c} 2 \\ 3 \\ 4 \end{array}/* simultaneous events */5
    ft event t event1 event2 ;
7
    DEFINE_AUTOMATON (autom) {
9
10 BEGIN_AUTOMATON<br>11 STATE AWAIT
           STATE_AWAIT (0, event1);
12 STATE_AWAIT (1, event2)
13 {
14 fprintf (stdout, "both events are received!");
15 }
16 END_AUTOMATON
17 }
```
Cours 2 - Programmation Concurrente, Réactive et Répartie (PC2R - MI019) - année 2011/2012 - 47 / 60

### attente sur événement avec automate (2)

```
1 void generator ( void ∗args) {
\begin{array}{c} 2 \\ 3 \\ 4 \end{array}ft\_thread\_cooperate_n ( 4 ) ;fprintf (stdout, "event1 generated!");
       ft_thread_generate (event1);
56789
       ft_thread_cooperate_n (4);
       fprintf (stdout, "event1 and event2 are generated! ");
       ft_thread_generate (event1);
10 ft_thread_generate (event2);
11
12 ft_thread_cooperate ();
13 fprintf (stdout, "exit \n");<br>14 exit (0):
       ext (0);
15 }
```
Cours 2 - Programmation Concurrente, Réactive et Répartie (PC2R - MI019) - année 2011/2012 - 48 / 60

attente sur événement avec automate (3)

```
1 void traceInstants (void *args) {
 \begin{array}{c} 2 \\ 3 \\ 4 \end{array}int i = 0;
 4 for (i=0;i<10;i++) {<br>fprintf(stdout,"\)
 5 fprintf ( stdout , "\n>>>>>>>>>>>> instant %d: ", i ) ;<br>
\begin{array}{c} 6 \ 7 \end{array} ft_thread_cooperate () ;
                   ft_thread_cooperate ();
\begin{array}{c} 7 \\ 8 \\ 9 \end{array} \begin{array}{c} 3 \\ f \\ 6 \end{array}fprintf (stdout, "exit \mid \n\mid n");
             exit ( 0 );
10
```
Cours 2 - Programmation Concurrente, Réactive et Répartie (PC2R - MI019) - année 2011/2012 - 49 / 60

### attente sur événement avec automate (4)

```
1 int main () {
\begin{array}{c} 2 \\ 3 \end{array}ft scheduler t sched = ft scheduler create () ;
\frac{4}{5}5 event1 = ft_event_create (sched);<br>6 event2 = ft_event_create (sched);
        event2 = ft_events\_create (sched);
\begin{array}{c} 7 \\ 8 \end{array}ft_thread_create (sched , traceInstants , NULL , NULL) ;
9
10 if (NULL == ft_automaton_create (sched, autom, NULL, NULL)\leftrightarrow) {
11 fprintf (stdout, "cannot create automaton!!!\n \begin{bmatrix}\n n' \\
 n''\n \end{bmatrix}12 }
13 ft_thread_create (sched, generator, NULL, NULL);
14
15 ft_scheduler_start (sched);
16
17 ft_exit ();
18 return 0:
19 }
```
Cours 2 - Programmation Concurrente, Réactive et Répartie (PC2R - MI019) - année 2011/2012 - 50 / 60

### attente sur événement avec automate (5)

```
1 / * result
 \frac{2}{3}3 |>>>>>>>>>> in stant 0:<br>4 |>>>>>>>>>> in stant 1:
     >>>>>>>>>> instant 1:
5 |>>>>>>>>>>>>> instant 2:
6 | >> >> >> >> > : instant 3:<br>
7 | >> >> >> >> : instant 4:7 >>>>>>>>>>> i n s t a n t 4 : e v e n t 1 g e n e r a t e d !
8 |>>>>>>>>>>i n stant 5:<br>9 |>>>>>>>>>>i n stant 6:
     9 >>>>>>>>>>> i n s t a n t 6 :
10 |>>>>>>>>>>>> instant 7:
11 | \gg \gg \gg \gg \gg instant 8: event1 and event2 are generated! \leftrightarrowboth events are received!
12 |>>>>>>>>>>>>>> in stant 9: exit
13 | end result */
```
### Cours 2 - Programmation Concurrente, Réactive et Répartie (PC2R - MI019) - année 2011/2012 - 51 / 60

# API FT pour O'Caml

 $\blacktriangleright$  TER puis projet migration de threads

 $\blacktriangleright$  HirondML :

http:

- //www-apr.lip6.fr/~chaillou/Public/Dev/HirondML/
- $\blacktriangleright$  sémantique différente sur :
	- $\blacktriangleright$  l'envoi/réception d'événements
- $\triangleright$  pas de préemptif (sauf thread Caml)
- $\triangleright$  mais bibliothèque spéciale pour les  $1/O$
- $\blacktriangleright$  Master STL
	- ▶ HirondML 2: respect de la sémantique des FT

# Une implémentation pour OCaml

▶ Première implémentation : Une surcouche des threads OCaml

- $\blacktriangleright$  Un scheduler est un jeton
- ▶ Synchronisation à base de conditions
- $\triangleright$  Détachement de fair thread « facile »
- $\blacktriangleright$  Les problèmes
	- $\blacktriangleright$  Implémentation simple mais peu efficace
	- ▶ Surcouche des threads OCaml pour l'implémentation des threads détachés

les threads détachés sont surtout utilisés pour des IO bloquantes

### Idée : une séparation des tâches

- $\blacktriangleright$  Une librairie pour effectuer des actions bloquantes
- <sup>I</sup> Simuler la concurrence des schedulers
- $\blacktriangleright$  Nouvelle donne
	- ▶ La réactivité d'un scheduler n'est plus assurée, mais on peut mesurer les schedulers  $\ll$  trop lent  $\gg$  facilement par une trace
	- $\triangleright$  On perd la couche POSIX

C'est l'implémentation actuelle.

# FT : Exemple1

```
1 | et sched=Fthread create_scheduler ();;
 \frac{2}{3}3 let rec fth x=<br>4 Printf print:
 4 Printf printf "je suis le ft \sqrt[n]{d \n} x;<br>5 Fthread cooperate();
 \begin{array}{c|c} 5 & \text{Fth read } \text{cooperate} \end{array} ( );<br>6 fth x
          fth<sub>x</sub>
       \frac{1}{2} ;
\begin{array}{c} 7 \\ 8 \\ 9 \end{array}Fthread create sched fth 1:
10 Fthread create sched fth 2;<br>11 Fthread start scheduler sch
       Fthread start scheduler sched:
12 | Fthread exit () ;;
13
14 \left(\ast \text{ affichage de fth 1 } \right) fth2 ----> \ast)
15 \int (* \, j \, e \, s \, \mu \, i \, s \, \, l \, e \, f \, t \, 116 je suis le ft 2<br>17 je suis le ft 1
         ie suis le ft 1
18 \t\t \ldots \t\t *)
```
### Cours 2 - Programmation Concurrente, Réactive et Répartie (PC2R - MI019) - année 2011/2012 - 55 / 60

### FT : Compilation exemple 1

sur ari-31-312-01

```
1 $ ocamlopt -c -I ./lib exfthread ml<br>
3 $ ocamlopt -I ./lib unix cmxa fthre<br>
exfthread cmx -o exfthread exe<br>
4 $ /exfthread exe<br>
5 je suis le ft 1<br>
6 je suis le ft 1<br>
8 je suis le ft 1<br>
9 je suis le ft 1<br>
9 je suis le ft
       2 $ ocamlopt −I . . / lib unix . cmxa fthread . cmxa \
          exfthread cmx –o exfthread exe
       $ / exfthread exe
       je suis le ft 1
      6 je suis le ft 2
      7 je suis le ft 1
    8 je suis le ft 2
     | je suis le ft 1
10 | je suis le ft 2
11 . . .
```
où ../lib correspond à : /users/Enseignants/chaillou/install/migrate-0.3/lib

Cours 2 - Programmation Concurrente, Réactive et Répartie (PC2R - MI019) - année 2011/2012 - 56 / 60

# FT : Exemple 2 (1)

```
\frac{4}{5}13
```

```
1 | et table1=Fthread create_scheduler();;
2 | et table2=Fthread create_scheduler () ; ;<br>3 | et finale=Fthread create_scheduler () ; ;
      let finale=Fthread create_scheduler();
5 | et nbr_vainqueur=ref 0;;<br>6 | et finale_commencee=ref
6 | et finale_commencee=ref false ; ;<br>7 | et passe=Fthread create_event()
7 | et passe=Fthread create_event();;
\begin{array}{c} 8 \\ 9 \end{array} \begin{array}{c} 6 \\ 101 \end{array}\begin{array}{|c|c|c|c|c|}\n9 & \text{for i=1 to 4 do} \\
10 & \text{Fthread creat}\n\end{array}10 Fthread create table1 joueur (i, [1; 0; 2; 4; 0; 3]);<br>11 Fthread create table2 joueur ((i+5) [2:1:0:4:3]
         Fthread create table2 joueur ((i+5) [2; 1; 0; 4; 3])12 done;
14 Fthread create table1 joueur (5 \t{,} [1; 2; 8; 4; 4; 3; 2; 8]);
15 | Fthread create table2 joueur (10, [1, 8, 3, 3, 2, 8]);
16 Fthread start_scheduler table1;
17 Fthread start scheduler table2 ;
18 | Fthread exit () ; ;
```
### Cours 2 - Programmation Concurrente, Réactive et Répartie (PC2R - MI019) - année 2011/2012 - 57 / 60

# FT : Exemple 2 (2)

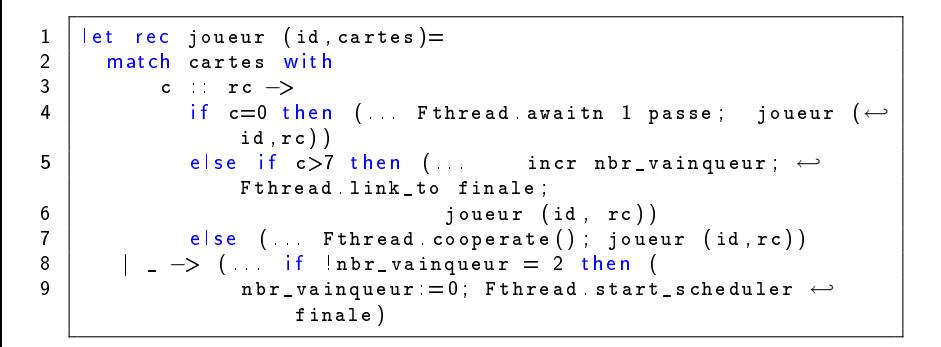

# Bibliographie

- $\triangleright$  Boussinot,  $F J$ ava Fair Threads  $-$  Inria research report, RR-4139, 2001.
- $\triangleright$  Boussinot,  $F FairThreads: mixing cooperative and$ preemptive threads in  $C - In$ ria research report, RR-5039, December, 2003.
- ▶ Serrano, M. et Boussinot, F. et Serpette, B. Scheme Fair Threads 6th sigplan International Conference on Principles and Practice of Declarative Programming (PPDP), Verona, Italy, Aug. 2004, pp. 203-214.
- ▶ Chailloux, E. et Ravet, V. et Verlaguet, J. HirondML: Fair Threads Migrations for Objective Caml Parallel Processing Letters, volume=18-1, 2008.

Autres implantations de threads coopératifs

- ▶ Lwt (Ocsigen)
	- $\triangleright$  Vouillon. J.  $\leftharpoonup$  Lwt: a cooperative thread library ML Workshop, 2008.
	- ▶ Documentation et téléchargement : http://ocsigen.org/lwt/